應用說明

# 執行最佳電源 完整性量測

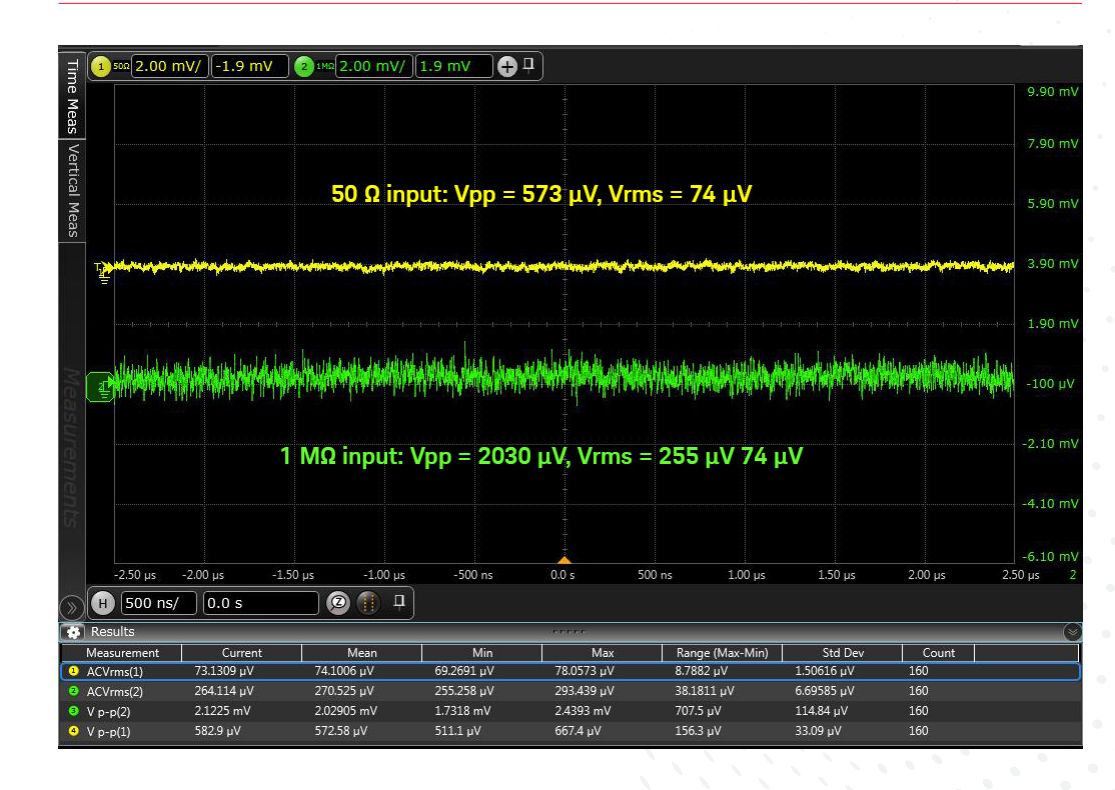

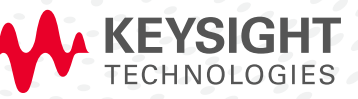

# 簡介

由於持續實踐摩爾定律(Moore's Law),大家都可享受功能和特性不斷提升的各式各樣電子產品。 平價微控制器的爆炸式成長,代表有越來越多裝置仰賴微控制器的操控,來得到更佳效能與更多元 功能(例如家用電器、汽車、醫療裝置、穿戴式裝置、物聯網、智慧型手機、雲端等)。這些產品 設計者所面臨的負擔之一,是為產品中的裝置和電路提供「乾淨」的電源。設計配電網路(PDN) 時,必須具備大量的專屬時間、人力和設備等資源。量測這類產品中直流電源供應器時,常會使用 即時示波器。本應用説明內含許多與量測和分析直流電源供應器相關的實用技術,並計論直流電源 供應器量測工具的選擇和評估。

#### PDN 和電源完整性

電源完整性(PI)是電子產業中廣泛使用的術語,指的是分析系統中電源如何有效地從電 源轉換並傳送到負載。電源會透過配電網路(PDN)進行傳送,其中配電網路由電源到 負載間的被動元件和互連元件所組成,並包含封裝到半導體。通常包括從直流到數 GHz 的量測值。幾個常見的 PI 量測值為:

– PARD - 週期性和隨機偏差,此為業界常用術語,是直流輸出與其平均值之偏差加上 其他所有參數常數。也是在調節和濾波電路之後,保留在直流輸出中的不良交流與雜 訊元件量測值。量測時採用 RMS 或峰對峰值,後者在 20 Hz 至 20 MHz 頻寬範圍內 較為常用。在 20 Hz 以下發生的類似 PARD 變異通常稱為漂移。

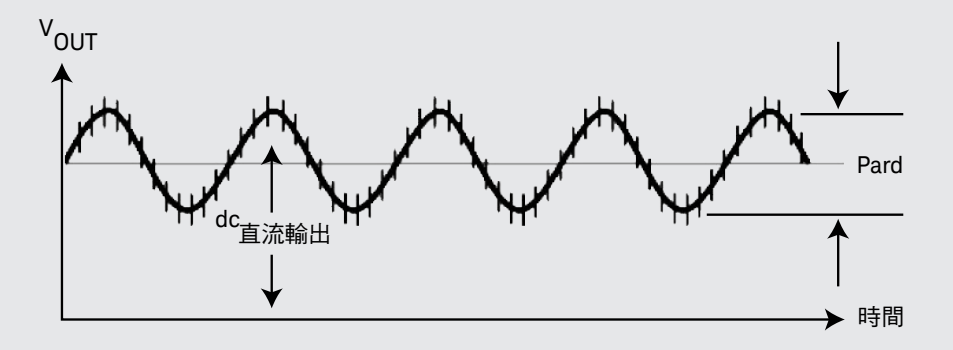

- 負載響應 可指靜態或暫態負載,即電源供應器將預定負載維持在指定輸出限制內的 方法。通常包含電源供應器的暫態恢復時間量測值,以回應負載之要求,在預定穩定 區段內趨穩。
- 雜訊 直流電源與其標稱值間的偏差。可能包括隨機雜訊(如熱雜訊),以及雜波信 號,如來自相鄰電路或 PARD 和負載響應的切換耦合。

#### 面臨的問題

「乾淨」電源的重要性與所設計連續幾代產品的密度和速度成正比。直流電軌出現偏差可能是造 成數位系統時脈與資料补動的最大元兇。數位裝置電源下降可減少通過設備閘極的傳播延遲,進 而減少時序邊限或是誤碼。為了克服這個問題,我們將電源公差縮小到 5% 或更低。

當數位裝置的切換器速度與轉換率增加,在電源供應器中引發的切換雜訊也會因而升高。產生的 雜訊會發生在切換電流的頻寬上,並很容易超過 1 GHz。

數位系統中信號振幅下降可提升切換速度。降低信號振幅也帶來電源供應器雜訊邊限降低的 需求。

提高效率或降低功耗則是對電源供應器採用更嚴格容差的另一個原因。如果電源容差原為 10% 但降至 5%,設計的功率消耗最多可減少 5%。

設計者面臨的挑戰,是要量測直流電源上更小、更快的交流信號。

#### 直流電源供應器雜訊

理想情況下,直流電源供應器不會有仟何雜訊。這是如何實現的?

熱雜訊是電子熱攪動所產生的電子雜訊,由於熱雜訊無法避免,因此電源中會出現簡單的高斯雜 訊。通常這不是最大的雜訊源。

直流電源供應器上的主要雜訊源是來自電源本身的切換雜訊,以及電路中裝置切換電流所引起的 雜訊,進而產生暫態電流需求。切換事件產生的雜訊可能會在隨機時間出現,但通常會與系統中 的時脈同調。

若將直流電源上的雜訊視為「信號」組合(例如電源切換雜訊與切換電流雜訊),將其疊加在直 流電源上將會使量測和分析變得更加容易。

#### 量測挑戰

由於直流電源供應器雜訊具有較寬頻寬,基於寬頻寬、使用方便及可用性,量測此雜訊時普遍偏 好使用示波器。示波器也可提供對雜訊產生原因的獨特分析,如下方所示。

即時寬頻示波器及其相關探棒本身都有雜訊。若示波器和探棒的雜訊振幅與直流電源的雜訊相 似,可能會使量測直流電源雜訊變得更複雜。

動態範圍是量測直流電源雜訊的另一個挑戰。您所需的電源會位於某個直流位準,您想量測的小 型交流信號(雜訊)只是直流位準的一小部分。我們的目的是要放大交流雜訊,因此請將示波器 置於較靈敏的範圍內觀察雜訊細節,同時也觀察較低示波器雜訊位準的情況(請參閱側欄短文: 《示波器雜訊簡要提示》)。但是根據使用示波器和探棒的不同,可能會發現偏移程度並不足以 實現此目的。

### 秘訣 1:選擇最低雜訊示波器量測路徑

我們都知道,如果要量測直流電源上傳送的雜訊,我們希望示波器量測系統的雜訊能夠越小越 好,以免影響到結果。許多使用者會在這裡遇到挫折,卻不知道可能有更好的選擇。示波器量測 路徑包含所使用的示波器和示波器輸入端子:50 Ω 或 1 MΩ。

對許多示波器來說,50 Ω 輸入是低於 1 MΩ 路徑的低雜訊路徑。下圖 1 顯示 Keysight DSO-S054A 高畫質示波器 (500 MHz,4 通道) 50 Ω 輸入和 1 MΩ 輸入的基線雜訊。

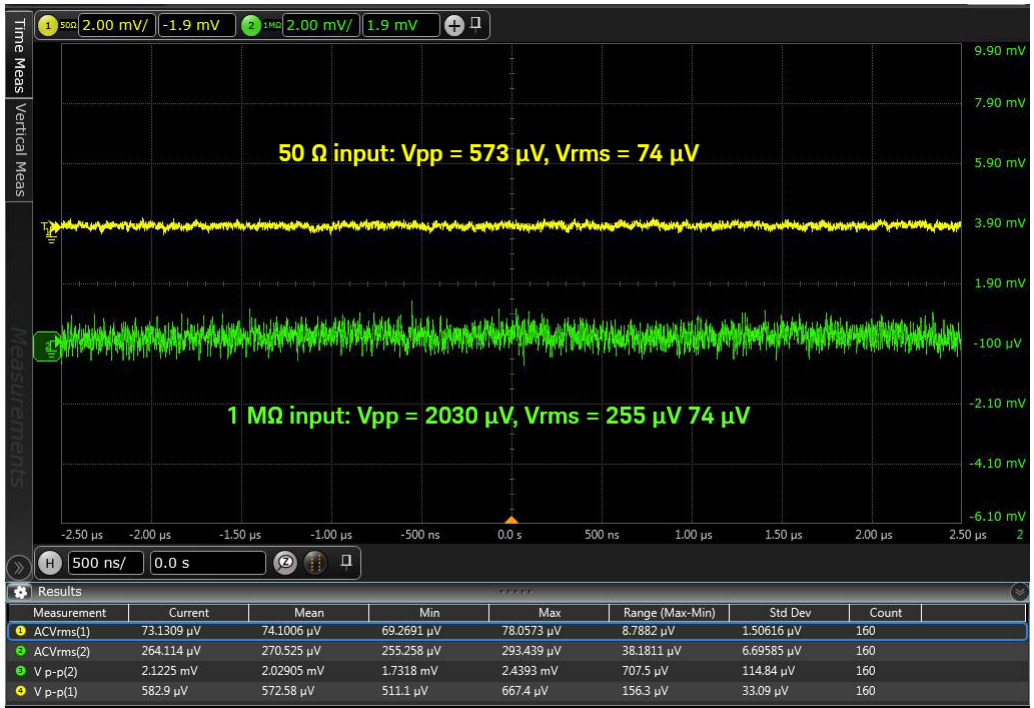

圖 1:Keysight DSOS054A 50 Ω 和 1 MΩ 示波器輸入的基線雜訊比較。

此類量測通常稱為空值量測,是衡量示波器量測系統基線雜訊的指標。這屬於一種健全性檢查, 類似進行導通性或電阻量測前,將 DMM 導線縮短接在一起。這是在整個示波器量測系統(包括 探棒)執行空值量測時很好的做法,以確保示波器和探棒適合所要進行的電源供應器雜訊量測。 若要進行空值量測,只需在進行電源雜訊量測時,將示波器和探棒配置成想使用的方式,再將輸 入短路接地(或將差動式探棒上的輸入短接在一起)並量測雜訊。

## 秘訣 2:降低量測系統雜訊的頻寬限制

頻寬是不是越多就越好?並不一定。示波器和探棒的雜訊電壓是頻率的函數。若將使用頻寬限 制為指定量測所需的量,即可減少量測中顯示的示波器和探棒雜訊數量。考慮圖 2 中顯示的量 測。針對這些量測,我們使用 Keysight MSOS804A 示波器 (8 GHz, 10 位元 ADC, 20 GSa/s) 和 N7020A 電軌探棒 (2 GHz, 1:1 衰減)執行上述空值量測。並將結果總結在表 1 中。

#### 表 1:各種頻寬下的空值量測雜訊結果

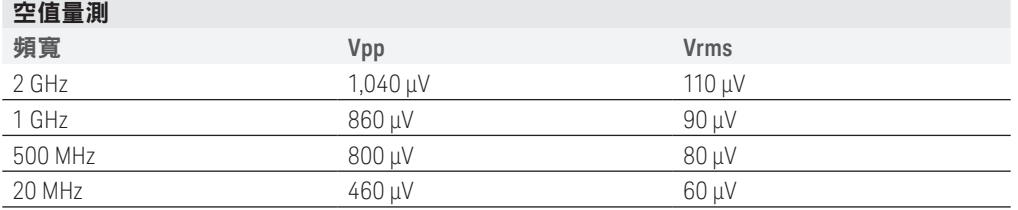

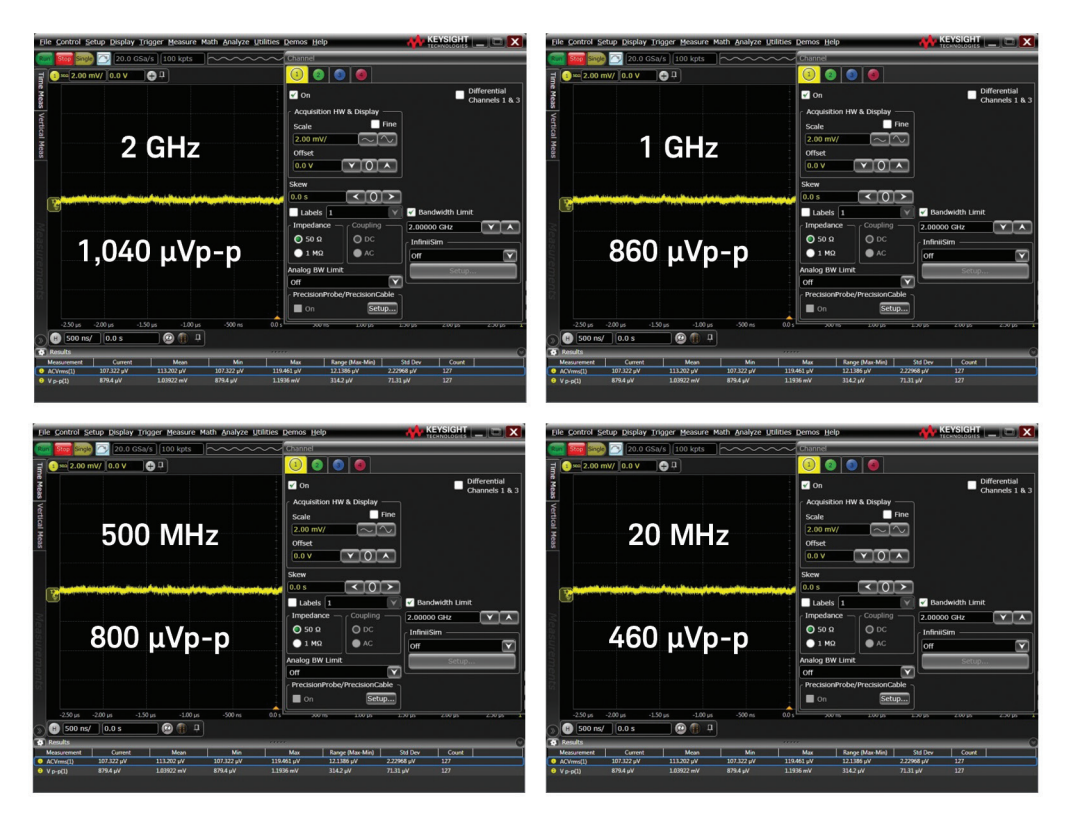

圖 2:N7020A 電軌探棒和 S 系列示波器在不同頻頻寬限制下的基線雜訊。

## 秘訣 3: 使用 1:1 衰減來降低量測系統雜訊

示波器探棒具有各種衰減比。您可能最熟 悉 10:1 被動式探棒。使用 10:1 探棒的其 中一個好處是可量測信號,否則信號會超 過示波器的最大輸入。衰減的缺點是示波 器雜訊尺寸與被量測信號尺寸的相對值與 衰減比成正比。如需更多詳細資訊,請參 閱側邊欄「示波器雜訊的簡要課程」。

量測結果會顯示在圖 3 中。10:1 探棒和 1:1 探棒會同時量測相同信號,即 20 MHz 50 mV p-p 正弦波。兩個量測間的唯一差 異是衰減比。1:1 量測值為 52 mV p-p, 而 10:1 量測值為 65 mV p-p。較高衰減 會將量測值高估至少 25%,原因是來自較 高衰減比的信噪比降低。由此可以看出, 若在示波器和探棒雜訊可能出現問題時進 行小信號量測,最好能盡快使用較小的衰 減比。

#### 示波器雜訊的簡短課程

請參考下面的方塊圖。示波器和探棒系統中有兩種主要的雜訊源。示波器中的輸 入放大器和緩衝電路會產生一些雜訊,主動式探棒的探棒放大器有自己的雜訊。

示波器使用衰減器來改變垂直刻度係數。衰減發生後,示波器的雜訊就會出現。 當衰減器設為大於 1:1 (最敏感的示波器硬體範圍)時,雜訊將比示波器輸入接 頭處的信號更大。舉例來説,假設有個基本靈敏度為每格 5 mV 且未插入衰減 (1:1)的示波器。以這個例子來説,我們可説這個示波器的雜訊底線在每格 5 mV 時為 500 uVrms。如果我們將靈敏度改為每格 50 mV,示波器會插入 10:1 衰減並 與輸入串聯。雜訊將會像 5 mVrms 相對於輸入(500 μV \* 10)一樣 。若將有衰減 的探棒連接到示波器,也會發生相同的情況。示波器雜訊會比探棒輸入處的信號 多出衰減值。

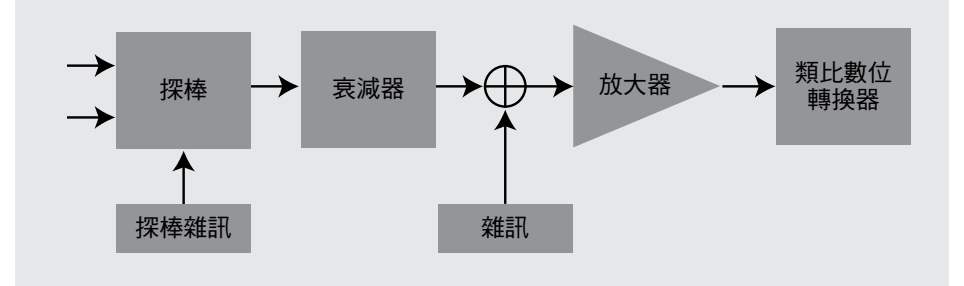

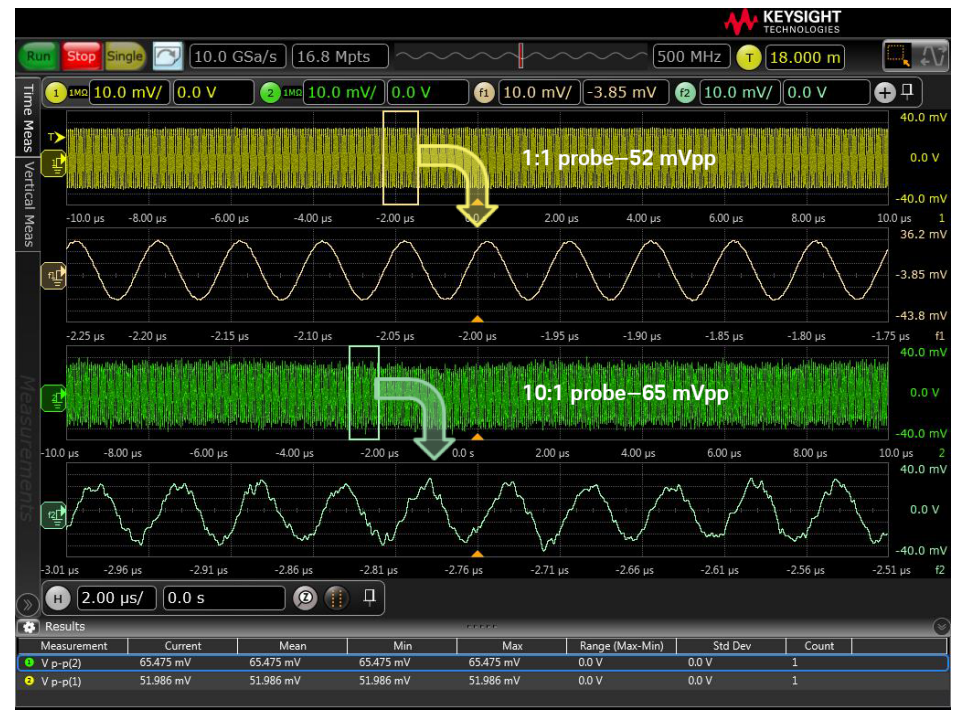

圖 3:量測 50 mVpp 正弦波的 1:1 和 10:1 探棒雜訊比較。

### 秘訣 4:使用探棒偏移來增加動態範圍

探棒偏移是主動式探棒的一項功能,使用者可從欲量測的信號中移除直流內容。此功能在直流 信號上有小型交流信號時會特別實用,量測電軌雜訊時也是。圖 4 說明在使用和不使用探棒偏 移時,對 1.5 V 電源的雜訊量測結果。產生差異的原因是示波器在較大 V/div 設定下所採用的 衰減。

請注意:大多數提供偏移的主動式探棒,也會有較大且非 1:1 的衰減比,這與減少示波器量測系 統雜訊之目標相悖。您可使用市面上一些探棒,例如 Keysight N7020A 電軌探棒,即可提供偏移 功能和 1:1 衰減比。若為 N7020A, 偏移範圍則為 ± 24 V。

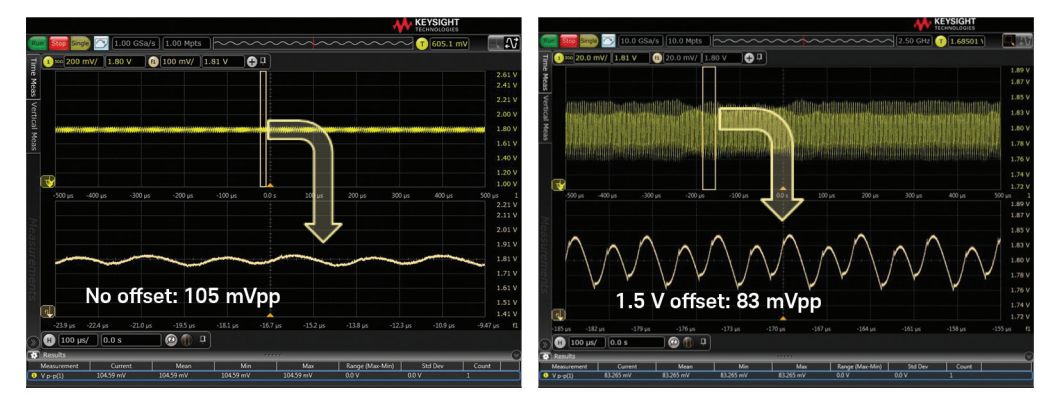

圖 4:在無偏移下量測 1.5 V 直流電源上的雜訊,並使用探棒偏移。

## 秘訣 5:了解直流阻隔器的限制

直流阻隔器是一種專用的大數值電容器,可以在輸入示波器前與信號串聯。直流阻隔器的優點在 於可阻擋或移除大型直流元件,因此可將示波器放在更靈敏的範圍內,量測原理與上述探棒偏移 使用相同。直流阻隔器的限制是其除了直流內容以外,也會阻擋低頻交流內容,例如漂移或電源 壓縮。圖 5 説明使用直流阻隔器量測 5 V 直流電源與採用含探棒偏移的 N7020A 電軌探棒時,所 得到的量測結果。您可從這個範例中看到,以直流阻隔器執行的量測會排除低頻電源漂移,並可 能產生誤導。此外,由於直流資訊被阻隔無法包含在量測結果中,因此無法從示波器判斷電源雜 訊上的直流值。若想取得此資訊,就需另外採用 DMM 或類似量測。為了說明這一點,圖 6 使用 直流阻隔器和具偏移的 N7020A 電軌探棒,比較在 1.5 V DDR3 電源上進行的量測。

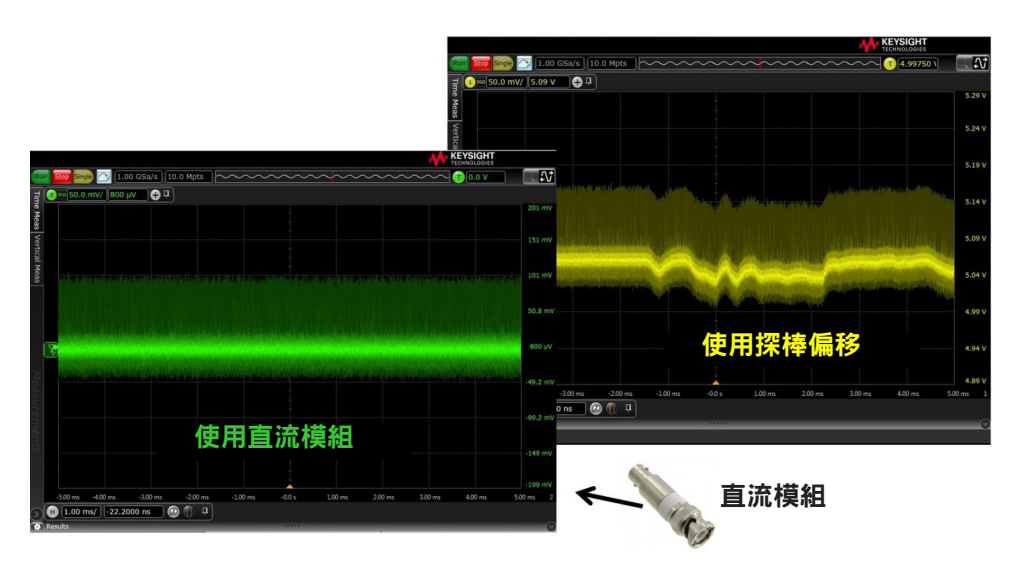

圖 5:説明使用直流阻隔器量測直流電源雜訊時損失的低頻內容,例如壓縮的電源漂移。

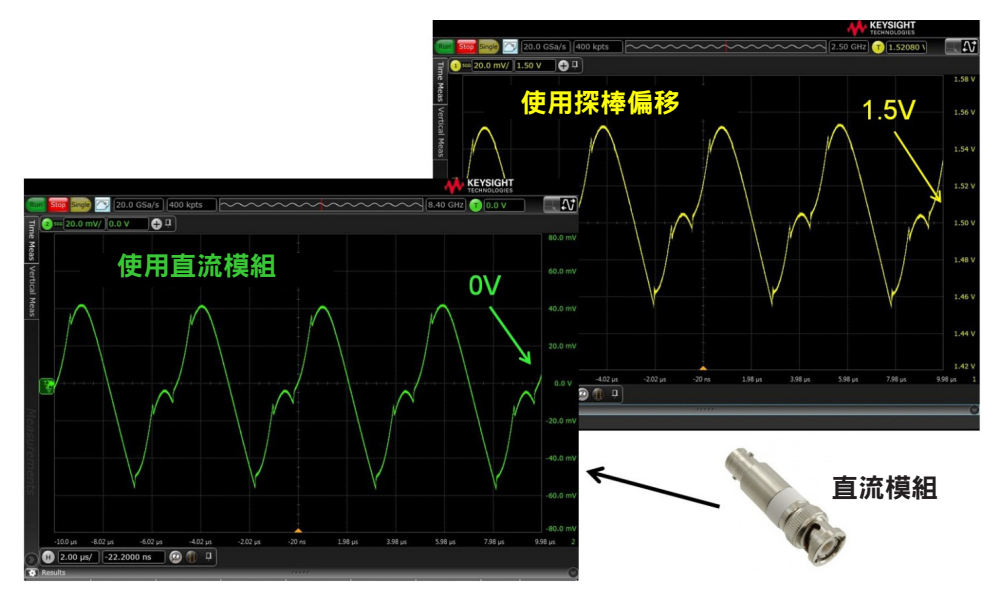

圖 6: 説明使用直流阻隔器時,示波器量測中損失的直流內容。因此需要以 DMM 量測直流值等額外步驟, 以了解雜訊位於的直流值。

## 秘訣 6:將示波器和探頭電源負載最小化

因為有電力接觸,示波器每次進行系統探測就會成為該系統的一部分,因此會改變被測系統的 行為。我們將之稱為負載,而目標是盡可能將其減到最少。在量測直流電源的情況下,當使用 者將 50 Ω 同軸電纜連接到電源和示波器的 50 Ω 輸入,便會產生共同過載源。使用者的做法立 意雖好,為低雜訊選擇了 50 Ω 示波器輸入,並為屏蔽和低接地電感選擇了同軸電纜,但示波器 的 50 Ω 端子會加載 20 mA/V 電源。舉例來説,以狺種方式探測的 3.3 V 電軌會從示波器中得到 66 mA 負載。較好的做法是採用 N7020A 電軌這類直流輸入阻抗為 50 kΩ 的探棒。圖 7 說明了 這兩種方法的比較。首先以 DMM 量測電源,得到的結果為 3.31 V。接著以 N7020A 電軌探棒進 行電源探測,並發現電源沒有變化,仍然是 3.31 V。最後將電源直接連接到 50 Ω 示波器輸入進 行探測,結果電源從 3.31 V 降至 3.25 V。但並非所有電源都會因此方式而受到負面影響。有些 電源容量較大足以驅動此額外負載,其他電源則可能沒有足夠容量來驅動此負載,或者此額外負 載可能會在已有負載的系統中影響 PMIC (電源管理 IC ) ,因此請特別注意。

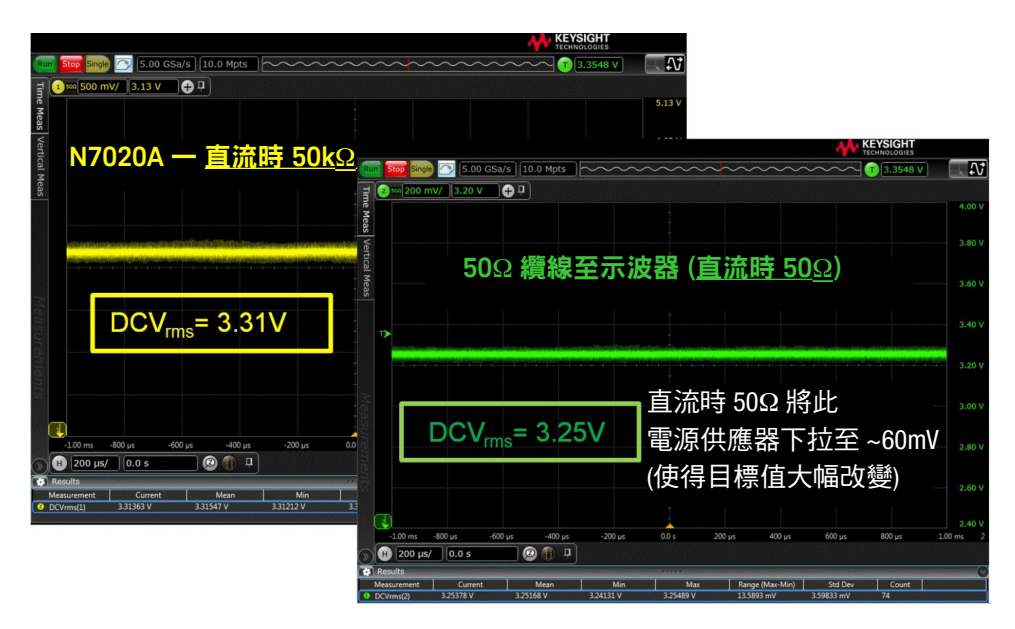

圖 7:探棒負載對電源的影響。使用 N7020A 電軌探棒以直流 50 kΩ 阻抗探測 3.3 V 電源,以及直接連接 示波器 50 Ω 輸入進行相同電源探測。

## 秘訣 7: 使用頻域進行分析

使用示波器的 FFT 功能來查看頻域中的信 號,可幫助找到造成電源雜訊的來源。

此範例中有一個切換 DC/DC 轉換器,可 將 5 V 轉換為 3.3 V 切換器。切換器的 工作頻率為 2.8 MHz。PC 板上其他位置 有 10 MHz 時脈和 125 MHz 時脈運作。 我們將利用之前的秘訣,使用 Keysight N7020A 電軌探棒的 1:1 衰減比、3.3 V 探 棒偏移,並將頻寬限制在 500 MHz,以量 測 3.3 V 電源上的雜訊。探棒連接到是德 科技 S 系列示波器。圖 8 為時域中的量 測結果。從時域的角度來看,我們可以看 到週期~360 ns 的 2.8 MHz 殘餘信號,但 10 MHz 和 125 MHz 時域在 3.3 V 電源上 產生的雜訊並不明顯。

圖 9 則對頻域中相同的資料加以說明。我 們利用 FFT 設置了兩個涵蓋不同頻率範圍 的視窗,並可清楚看到峰值為 2.8 MHz, 此現象與切換轉換器的頻率及 10 MHz 和 125 MHz 的突波有關,代表兩個時脈的雜 訊耦合。除了時域以外也檢視頻域中的雜 訊,讓我們能夠更深入地了解雜訊源。

#### 示波器內的 FFT 考慮

示波器會根據記憶體量和取樣率,在每個觸發器上擷取有限時間。FFT 無法「看 到」輸入信號中低於示波器時脈擷取視窗倒數的頻率。FFT 可分析的最低頻率是 1/[1/(取樣率)X(記憶體深度)]。若想在 FFT 中查看可疑信號源,請務必設置 深度以擷取足夠樣本。舉例來説,如果您的切換電源在 33 kHz 運作,則需擷取 1/ (33 kHz) 或 30 微秒的信號活動, 才能在 FFT 中看見。若取樣率為 20 GSa/s, 就需 600,000 個記憶體點。FFT 通常僅對螢幕上的資料進行操作。

# 秘訣 7:使用頻域進行分析(續)

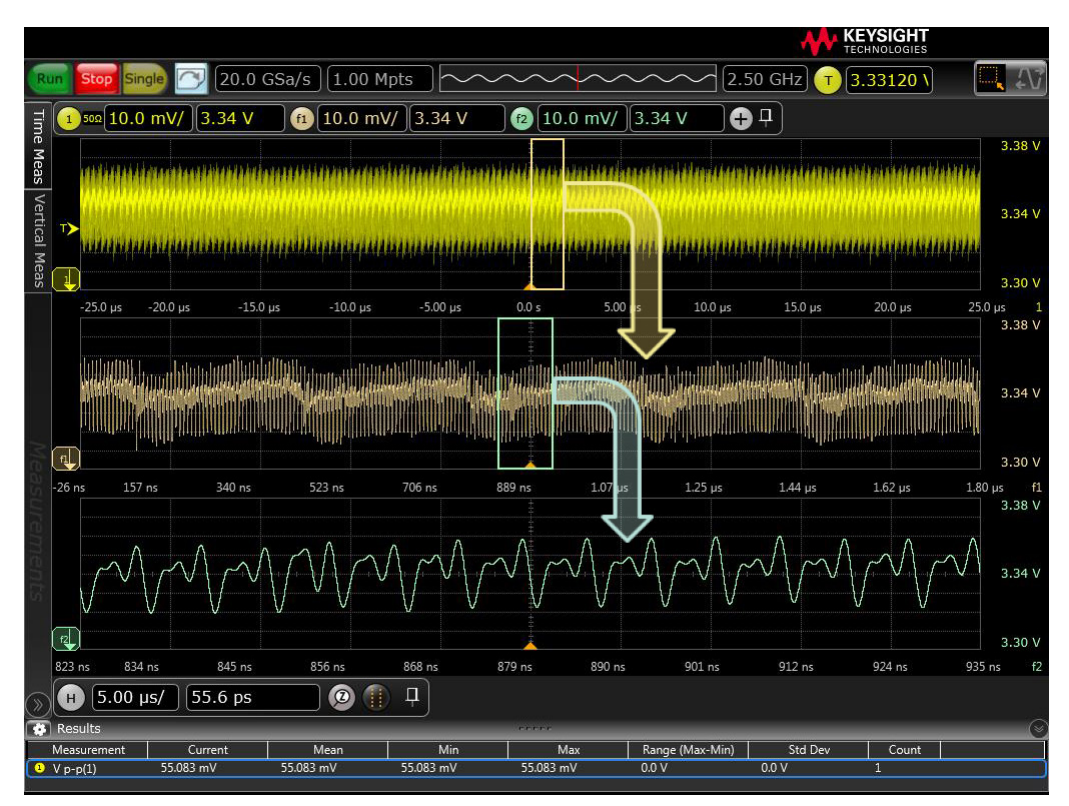

圖 8:3.3 V 直流電源的時域視圖。您可在中間看到 2.8 MHz 切換器的殘餘部分,放大,追蹤。但是可能看不 太出來 10 MHz 和 125 MHz 時脈是底部雜訊源,放大,追蹤。

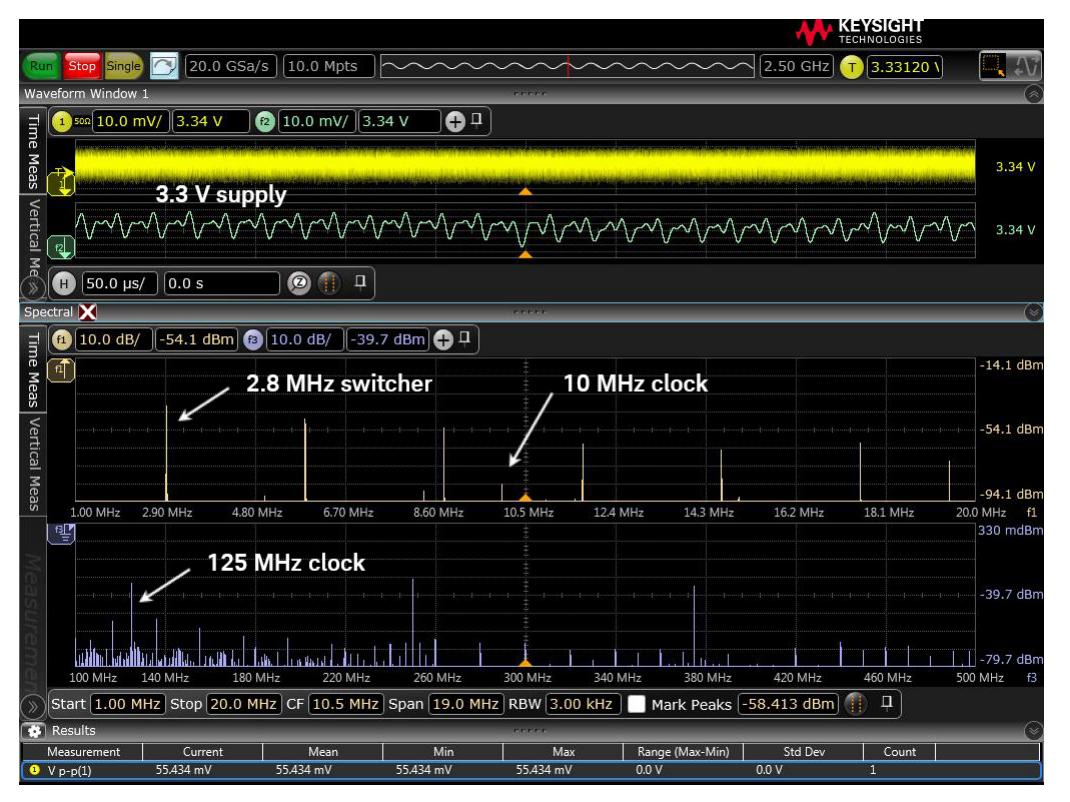

圖 9:利用 FFT 確認 2.8 MHz 切換器和 10 MHz 與 125 MHz 時脈的雜訊皆位於 3.3 V 電源。

# 秘訣 8: 使用觸發來檢視和量測電源雜訊中的信號成分

觸發可幫助觀察和量測系統其他元件耦合 在電源中且相位同調的電源雜訊組成。為 了展示這一點,我們將使用與秘訣 5 相 同的量測系統(偏移和頻寬限制連接到 S 系列示波器的 N7020A 探棒), 並採用 2.8 MHz 切換調節器,在系統中提供 3.3 V 和 10 MHz 時脈。圖 10 為其量測結果。 我們可看到 FFT 中的 2.8 MHz 時脈及其 諧波,以及代表時脈的 10 MHz 突波。我 們可由此得知時脈會將雜訊耦合到 3.3 V 電源中。接著我們將在時脈上進行觸發, 並啟動平均功能。如此一來,平均功能即 可消除所有隨機雜訊和其他與時脈不同 調的信號成分。最終得到的結果將是與 10 MHz 時脈相關的電源雜訊部分。如圖 11 所示。

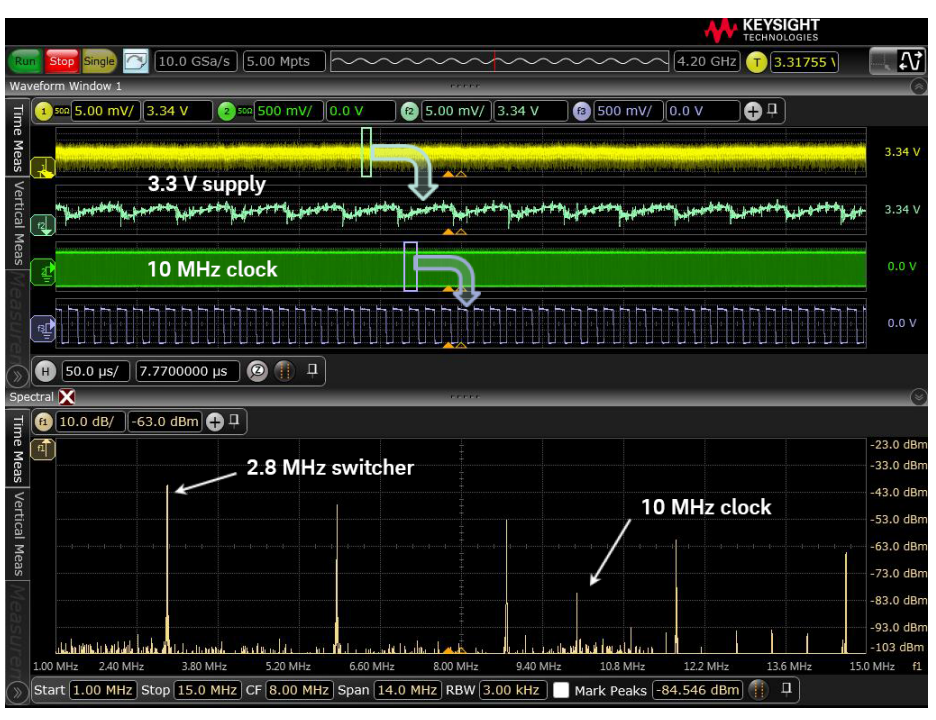

圖 10:目標系統中 3.3 V 電源和 10 MHz 時脈的量測結果。我們利用 FFT 來驗證 10 MHz 時脈是否在 3.3 V 電源上產生雜訊。

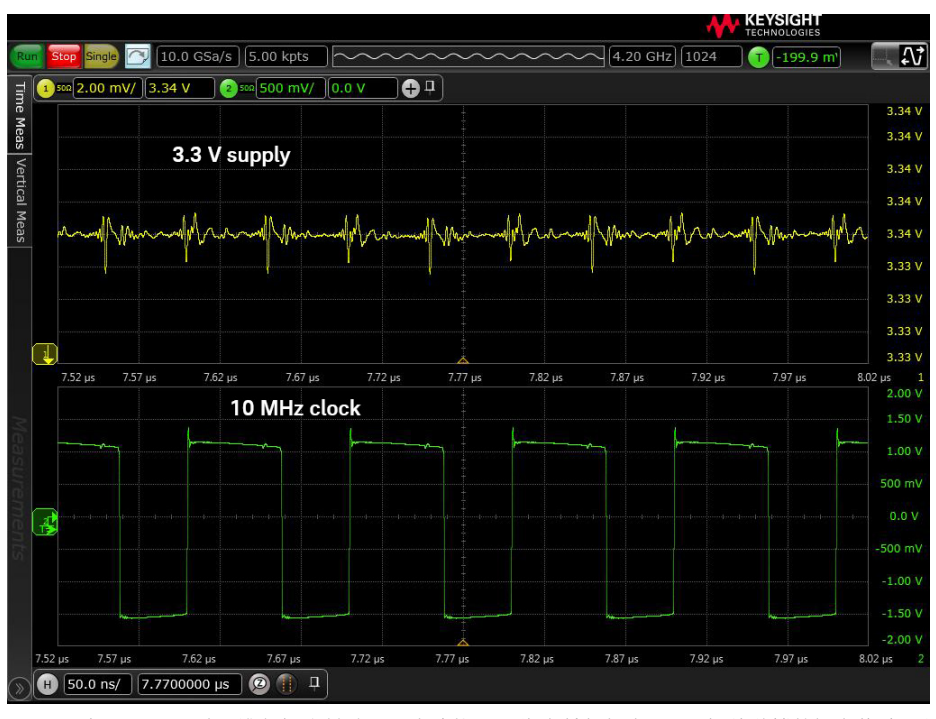

圖 11:在 10 MHz 時脈進行觸發並啟用平均功能,可移除所有與時脈不同調的隨機雜訊與信號。得 到的視圖是與 10 MHz 時脈相關的電源雜訊。

## 秘訣 9: 有足夠頻寬

在秘訣 2 中, 我們討論了將量測頻寬限制在所需數值, 以使手邊任務的雜訊最小化。對頻寬不 足以滿足此任務的使用者來説,將會遇到類似但相反的陷阱,這些使用者可能會遺漏高頻雜訊和 暫態,進而對系統中的時脈和資料產生負面影響。來自時脈和資料等的切換電流會產生高頻電源 雜訊。同樣的,這些相同裝置容易受到高頻電源雜訊的影響。在許多現代系統中,此類雜訊頻寬 可能必須 > 1 GHz 才能觀察得到,因此選擇具有足夠頻寬的探棒是非常重要的。圖 12 利用常見 的 35 MHz 1:1 探棒和 2 GHz N7020A 探棒量測 1.5 V DDR3 記憶體電源雜訊,以進行詳細比較。 圖中説明高頻寬探棒擷取高頻雜訊的能力,這點是許多現代數位系統中較難處理的部份。

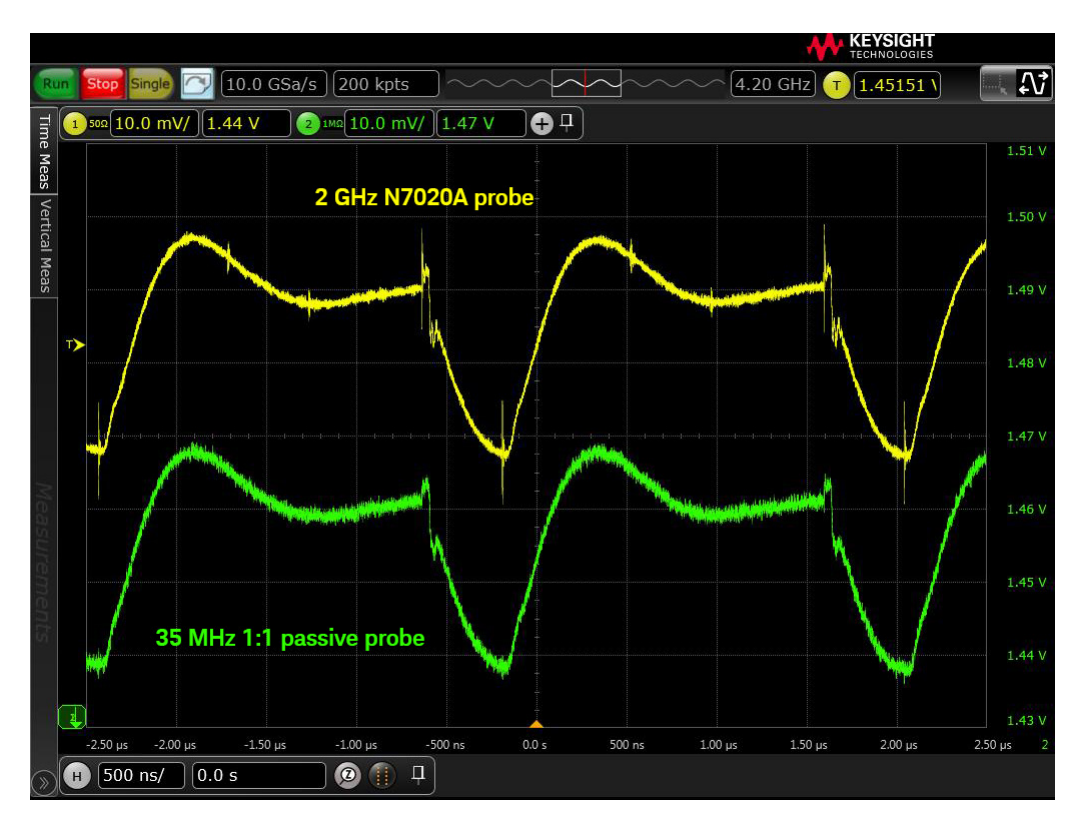

圖 12:針對 35 MHz 1:1 被動式探棒和 2 GHz N7020A 電軌探棒量測 1.5 V DDR3 記憶體電源中雜訊進行比較。 低頻寬探棒遺漏了高速數位系統中難處理的高頻雜訊和突波。

#### 秘訣 10:N7020A 電源探棒

前面提到的秘訣在量測電源雜訊時可幫助降低示波器量測系統,並有助於判別電源中的雜訊源。 若將這些技術與專門用來量測電源雜訊的專用工具搭配使用,效果將會更好。舉例來說,圖 13 (並於前面範例中使用過)中的 N7020A 電軌探棒是第一個專門用來量測直流電源雜訊的探棒。 此探棒具有 1:1 衰減比 (秘訣 3),± 24 V 偏移 (秘訣 4), 並連接到 50 Ω 示波器輸入 (秘訣 1)。其具備 2 GHz 頻寬,以擷取可能導致時脈和資料抖動的高頻雜訊和暫態 (秘訣 7)。若配 合 Keysight Infiniium S 系列這類的示波器一起使用,可在不需要完整 2 GHz 頻寬時限制頻寬 (訣 竅 2)以降低雜訊。

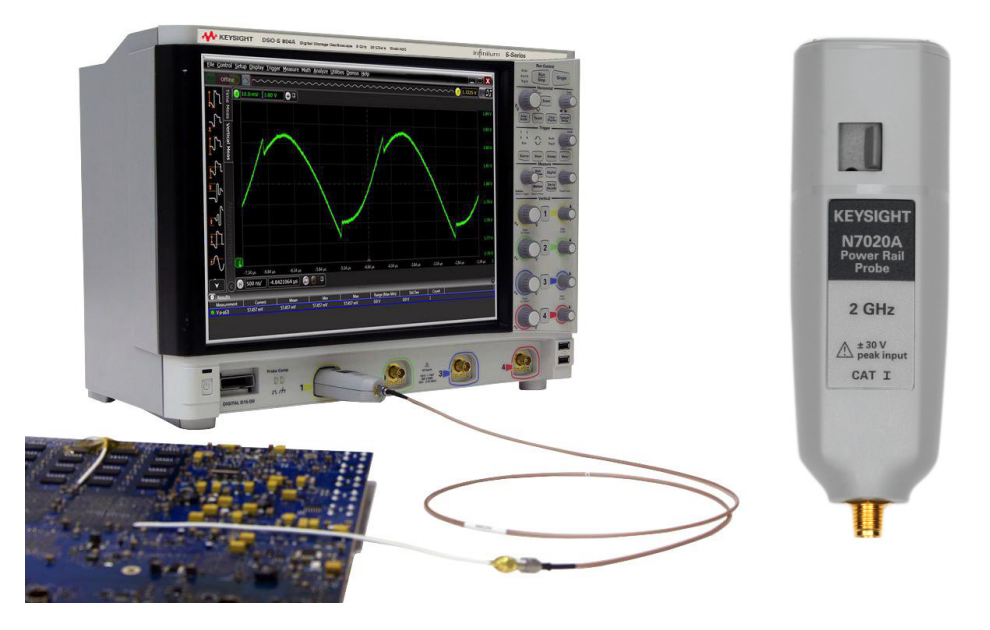

圖 13:N7020A 電軌探棒 (R) 專為量測電源雜訊而設計,可搭配各種是德科技示波器使用,包括 S 系列高畫 質示波器(L)。

#### 特性與規格:N7020A 電軌探棒

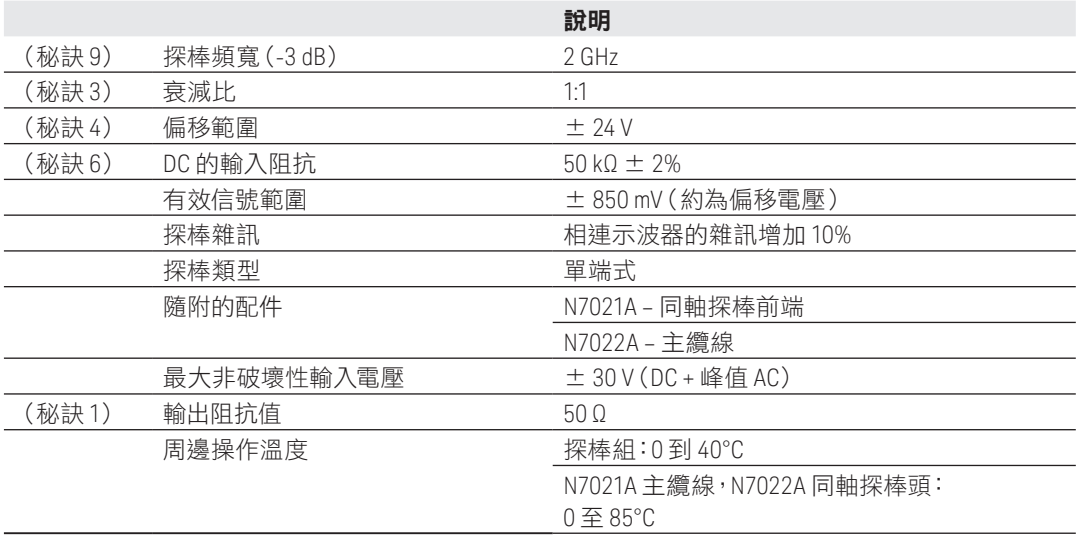

#### 秘訣和技巧摘要

 $\hat{W}$ 訣 1: 使用 50 Ω 示波器輸入,此輸入通常會有最低雜訊,您可以空值量測開始進行電源雜訊 量測,便可知道示波器量測系統有多少雜訊。

秘訣 2:請勿使用超出所需的頻寬。

- 秘訣 3: 盡可能使用較小的衰減比探棒,最好能使用 1:1 探棒。
- 秘訣 4:使用探棒偏移放大信號。
- 秘訣 5:如果選擇使用直流阻隔器,請明智地使用。
- 秘訣 6:請注意透過示波器的 50 Ω 端子(直流時為 50 Ω)來加載電源。
- 秘訣 7:使用 FFT 進行分析洞察。
- 秘訣 8:觸發可疑雜訊源並使用平均功能來消除不相關的雜訊。
- 秘訣 9:使用足夠頻寬來擷取難處理的暫態和雜訊。
- 秘訣 10:善用 N7020A 電軌探棒。

# 詳細資訊,請上網查詢:www.keysight.com

有關是德科技電子量測產品、應用及服務的詳細資訊,可查詢我們的網站或來電洽詢 以下為是德科技聯絡窗口:www.keysight.com/find/contactus

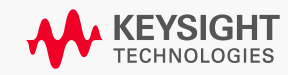